KAKATIYA TEXTILES LIMITED

Registered Office : 9 & 10, Industrial Estate, Tetali, TANUKU - 534 218, W.G.Dist., A.P. Ph: 08819 - 224005, 225005 e-mail: md@rspl.ind.in / cs@rspl.ind.in

Factory : NALLABANDAGUDEM - 508 206, Kodad (Mdl), Nalgonda District, T.S. Ph: +91 92911 07250

PROCEEDINGS OF THE THIRTY SEVENTH ANNUAL GENERAL MEETING OF MEMBERS KAKATIYA TEXTILES LIMITED HELD ON FRIDAY, 27TH SEPTEMBER, 2019 AT 11:00 A.M. AT THE REGISTERED OFFICE OF THE COMPANY SITUATED AT PLOT NO. 9 & 10, INDUSTRIAL ESTATE, TETALI, TANUKU, WEST GODAVARI, ANDHRA **PRADESH-534218** 

#### **MEMBERS PRESENT:**

36 (Thirty Six) members were present in person.

No members were present by Proxy.

## **DIRECTORS PRESENT:**

- 1. Shri. V Ravindra Nath
- 2. Smt. V Raja Kumari
- 3. Shri. G V Subba Rao
- 4. Dr. Kudary Anand

### **ALSO PRESENT:**

- 5. Shri. A Ranga Rao
- 6. Shri. N Hanumantha Rao

# BY INVITATION:

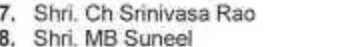

Partner, Chevuturi Associates, Statutory Auditors Practicing Company Secretary, Scrutinizer

Chairman & Director

Independent Director

Independent Director

Director

Manager

CFO

The meeting commenced at 11:00 A.M. (IST) and concluded at 02:00 P.M. (IST)

Mr. N Hanumantha Rao, Chief Financial Officer of the Company, welcomed the Directors on to the Dais. He also welcomed the members and others present at the Annual General meeting and he then requested the Chairman to initiate the proceedings of the 37<sup>th</sup> Annual General Meeting of the Company.

After ascertaining the presence of the requisite quorum, Shri. V Ravindra Nath, Chairman and Director called the meeting to order and commenced the proceedings.

The Chairman of the Company addressed the members highlighting the business operations, achievements of the company, future prospects, industry scenario etc.

With the consent of the members present, the notice convening the 37<sup>th</sup> Annual General Meeting and the Report of Directors of the Company were taken as read.

The Chairman requested the Auditors to read out their Report on the audited annual accounts of the Company for the financial year ended 31st March, 2019. Thereafter, with the consent of the members present, the Auditor Report was taken as read.

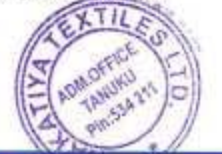

CIN No.: L18100AP1981PLC104439

GSTIN: 36AAACK8363R1ZS

The Chairman informed the members that pursuant to the provisions of Section 108 of the Companies Act, 2013 read with Companies (Management and Administration) Rules, 2014, as amended, and Regulation 44 of the SEBI (LODR) Regulation, 2015, the Company has arranged for e-voting facility to its members in respect of all the businesses to be transacted at the 37<sup>th</sup> AGM of the Company. The e-voting commenced on 24<sup>th</sup> September, 2019 (9:00 A.M.) and ended on, 26<sup>th</sup> September, 2019 (05:00 P.M.).

The Chairman announced that the all business items enumerated in the notice calling 35<sup>th</sup>. Annual General Meeting will be transacted through poll.

The Chairman further informed that Shri, MB Suneel, Practising Company Secretary was appointed as scrutinizer to scrutinize the e-voting process and poll in a fair and transparent manner.

Prior to the commencement of polling at the instructions of the Chairman, an empty ballot box was shown to the members and proxies present. The ballot box was sealed in the presence of scrutinizer.

As instructed by Shri. MB Suneel, polling papers were distributed to all the members present.

The Company Secretary instructed the members to cast their votes in respect of all the recolutions proposed in the notice.

The members have dropped duly filled in polling papers in the ballot box.

The ballot box was opened by the scrutinizer in the presence of two witnesses. Thereafter, the papers were sonitinized by the scrutinizer to assertain the result of the poll.

The Chairman invited the members to raise their queries, if any.

The Chairman along with the other directors present responded to the queries from the members and the discussions continued between the management and the members for almost one and half hour. The members seem satisfied with the replies and presentation made by the management.

Shri. MB Suneel, Scrutinizer submitted the consolidated report on e-voting and poll to the Chairman. The Chairman announces the result of the meeting which is as follows:

## Item No.1

Adoption of audited financial statements of the company for the Financial Year ended on 31<sup>81</sup> March, 2019 together with the report of the board of directors and the auditors thereon.

- passed with requisite majority

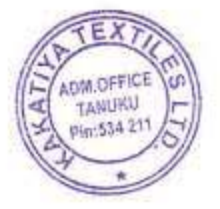

## Item No.2

Re-appointment of Smt. Vanka Raja Kumari (DIN: 00480392), who retires by rotation and being eligible, offers herself for re-appointment as director.

- passed with requisite majority

For Kakatiya Textiles Limited

Upon the request of the chairman, the company secretary extended a vote of thanks.

The Chairman declared the meeting as concluded.

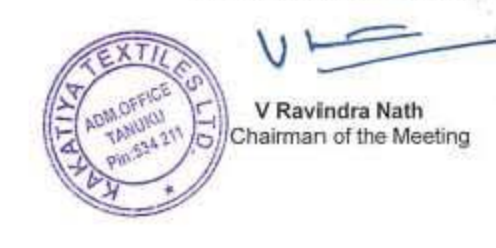

Place: Tanuku<br>Date: 27.09.2019

**KAKATIYA TEXTILES LIMITED** 

Registered Office : 9 & 10, Industrial Estate, Tetali, TANUKU - 534 218, W.G.Dist., A.P. Ph: 08819 - 224005, 225005 e-mail: md@rspl.ind.in / cs @rspl.ind.in

Factory : NALLABANDAGUDEM - 508 206, Kodad (Mdl), Nalgonda District, T.S. Ph : +91 92911 07250

Details of Voting Results for the 37<sup>th</sup> Annual General Meeting of the Shareholders of the Company in terms of Regulation 44 of the Securities and Exchange Board of India (Listing Obligations and Disclosure Requirements) Regulations, 2015, read with Securities and Exchange Board of India circular No. CIR/CFD/CMD/8/2015, dated November 04, 2015:

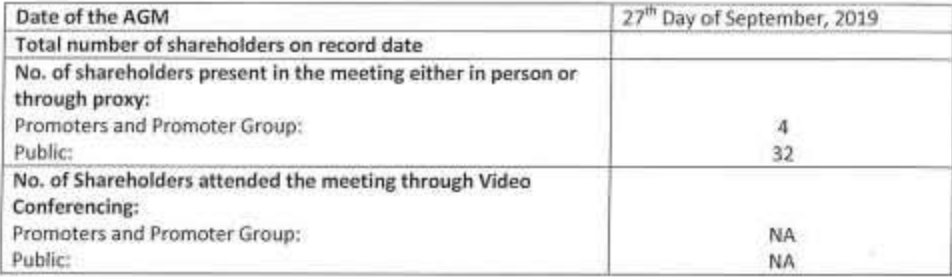

### **AGENDA- WISE DISCLOSURE**

Item No.1: To receive, consider and adopt the audited financial statements of the company for the Financial Year ended on 31<sup>st</sup> March, 2019 together with the report of the Board of Directors and Auditors thereon:

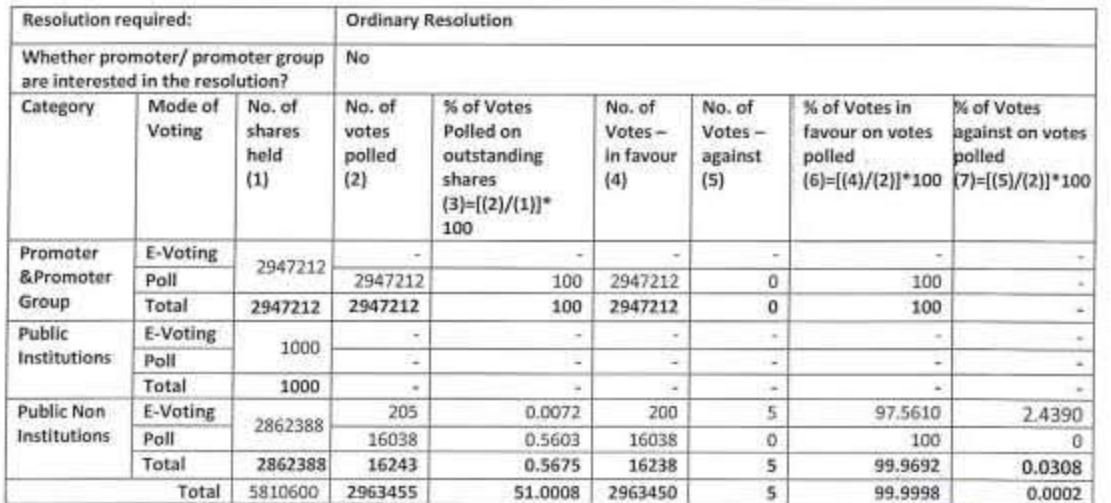

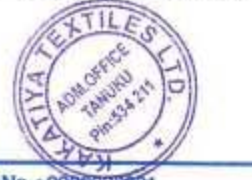

CIN No.: L18100AP1981PLC104439 GSTIN: 36AAACK8363R1ZS IEC No.: 09BS00BS

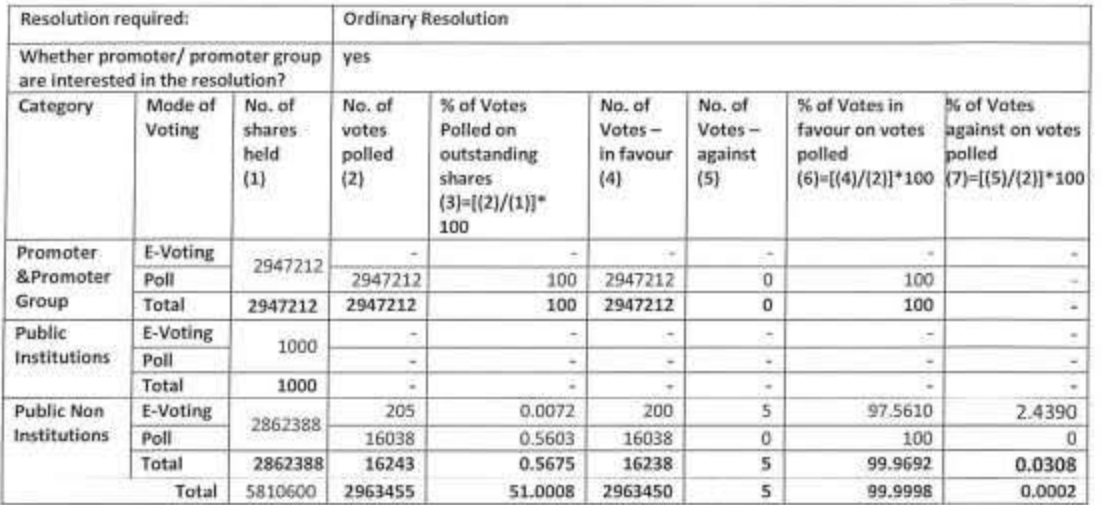

Item No.2: To appoint a Director in place of Smt. Vanka Raja Kumari (DIN: 00480392), who retires by rotation and being eligible offers herself for re-appointment:

For Kakatiya Textiles Limited  $\mathbf{U}$ V Ravindra Nath Chairman and Director

Date: 27.09.2019 Place: Tanuku

74

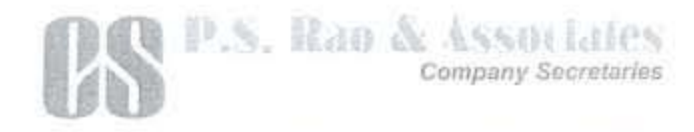

农  $= 040 - 25152150$ TeleFax: 040 22552165 e-mail psmozosocies@gmm.com paino rusnomunimentorali cam Web : / WWW.pirranesspeares.com

#### CONSOLIDATED SCRUTINIZER'S REPORT

[Pursuant to Section 108 of the Companies Act, 2013 read with Rule 20 of the Companies (Management and Administration) Rules, 2014, as amended]

To The Chairman 37<sup>th</sup>Annual General Meeting of the Shareholders of M/s. Kakatiya Textiles Limited held on 27.09.2019, at 11.00 A.M. at Plot No. 9 & 10, Industrial Estate, Tetali, Tanuku, West Godavari, Andhra Pradesh-534218

Dear Sir,

Sub: Consolidated Report on electronic voting carried out during 24th September, 2019 (9:00 AM) to 26th September, 2019 (5:00 PM) and on Physical voting conducted through poll at the 37<sup>th</sup>Annual General Meeting (AGM) of M/s. Kakatiya Textiles Limited held on 27<sup>th</sup>September, 2019.

With reference to the above subject, i, M B Suneel, Practising Company Secretary, state that I was appointed as a scrutinizer for the e-voting process held during 24.09.2019 to 26.09.2019 and physical voting conducted through poll at the 37th AGM at Plot No. 9 & 20, Industrial Estate, Tetali, Tanuku, West Godavari, Andhra Pradesh-534218, in a fair and transparent manner, for ascertaining the requisite majority and for giving my report in connection with the items of business as provided in the notice dated 14th August, 2019. I report as under:

1. The Company availed the services of M/s. Central Depository Services (India) Limited (hereinafter referred to as the "Service Provider") to offer the electronic voting facility to its shareholders. The e-voting facility was offered and kept open by the Company to its Shareholders for the period commencing on Tuesday, 24th September, 2019 (9:00 A.M.) to Thursday, 26<sup>th</sup> September, 2019 (05:00 P.M.). The shareholders whose names appeared in the Register of Members / List of Beneficial Owners as on 20<sup>th</sup> day of September, 2019 (i.e. cut - off date) were allowed to participate and vote electronically on all the items of business during the aforesaid period of e-voting. On 27<sup>th</sup> day of September, 2019, the votes cast through e-voting facility were duly unblocked by me in the capacity of the Scrutinizer in the presence of 2 persons

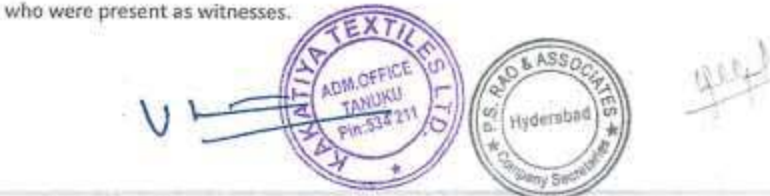

Flat No. 10, 4th Floor, # 6-3-347/22/2, lahwarya Nilayam, Opp: Sai Beiba Tempin. Dwarakapuri Colony, Panjagutta, Hyderabad - 500082

- 2. At the 37<sup>th</sup>AGM of the Company held on Friday, the 27<sup>th</sup> day of September, 2019, at 11 00 A.M. at Plot No. 9 & 10, Industrial Estate, Tetali, Tanuku, West Godavari, Andhra Pradesh-534238, the Chairman on suo motto ordered for a Poll facility at the venue to the shareholders who attended the meeting and did not participate in the E-voting facility provided during 24th September, 2019 (9:00 AM) to 26<sup>th</sup> September, 2019 (5:00 PM) to cast their votes through poll at the 37th AGM.
- 3. Subsequent to the completion of voting process at the 37<sup>th</sup> AGM, the votes cast by the shareholders at the 37th AGM were diligently scrutinized by me. The votes cast at the 37th AGM were reconciled with the records maintained by the Company / Registrar and Transfer Agents of the Company and with the authorizations / proxies lodged with the Company.
- 4. All the resolutions were passed with requisite majority. I herewith enclose the details of votes cast through e-voting during 24<sup>th</sup> September, 2019 (9:00 AM) to 26<sup>th</sup> September, 2019 (5:00 PM) and details of the votes cast through poll at the 37th AGM on each of the resolutions as detailed in Annexure.
- 5. The poll papers and relevant records relating to electronic voting and Poll at 37<sup>th</sup> AGM were sealed and handed over to the Chief Financial Officer authorized by the Board for safekeeping.

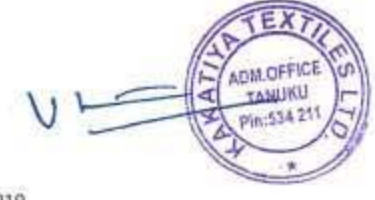

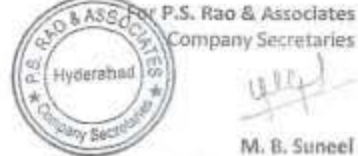

Scrutinizer for the Company C.P.No. 14449

Place: Tanuku Date: 27.09.2019

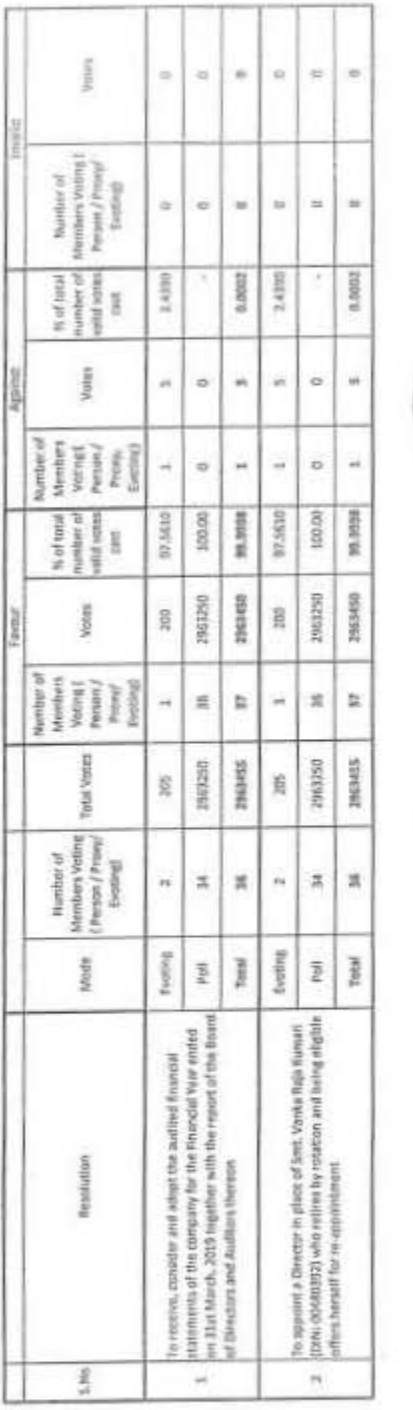

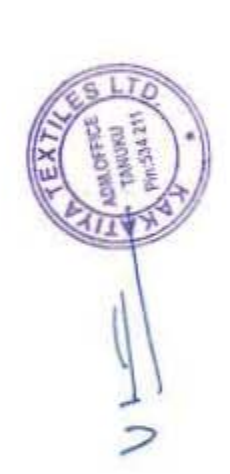

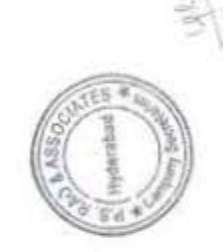